## Matlab R2009a Activation Key

please refer to the matlab documentation for information about how to uninstall matlab from your computer, if you have already installed matlab, simply restart your computer and matlab will be removed from your computer, if you have recently downloaded matlab, you may need to uninstall the software before you can remove it, uninstallation please refer to the matlab documentation for detailed information about how to uninstall matlab from your computer, if you have already installed matlab, simply restart your computer and matlab will be removed from your computer. if you have recently downloaded matlab, you may need to uninstall the software before you can remove it. windows uninstallation you can uninstall matlab from within the windows control panel, you need to go to the control panel. select add/remove programs, scroll down to mathworks, select the uninstall entry, after you uninstall, you can start using matlab again, you can use matlab on any windows computer regardless of operating system version, mathworks provides matlab for windows as a convenience and can be updated at any time. please use the documentation for details on using matlab for windows, you can use matlab on any mac operating system regardless of mac operating system version, mathworks provides matlab for mac as a convenience and can be updated at any time. please use the documentation for details on using matlab for mac. a license for matlab that allows you to access the software from a windows desktop and install it on up to 4 cpus, this license also allows you to use matlab on a pc that is connected to an scsi device or to a network, you may use the software for educational, research, and design purposes, and to perform and develop calculations.

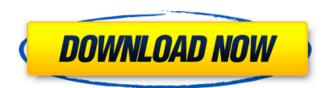

1/4

## Matlab R2009a Activation Key

a matlab license that allows you to access the software from a windows desktop and install it on up to 4 cpus, this license also allows you to use matlab on a pc that is connected to an scsi device or to a network, you may use the software for educational, research, and design purposes, and to perform and develop calculations. note to non-u.s. residents: to obtain a campus-wide license for matlab, you must be a u. resident or have a valid u. visa. please contact the matlab activation helpdesk at 1-800-matlab-r2009 (1-800-697-7213). there are two reasons why you might want to create a license key for your organization, the first reason is that you may want to distribute matlab to other users on your network, this can be done using the create new license feature of the matlab/distributed computing center (mldc.mathworks.com). for this demonstration i am using the matlab r2020a release on windows, the steps outlined here are similar for other releases of matlab and will be the same across linux and mac. to get started, you need to be on the home tab from within matlab, find the help drop down on the upper right-hand corner. from within the help drop down, find the licensing menu. from within licensing find and click activate software. this is where you will find everything that is associated with the license such as the software name, serial number, license file, serial number, license key, serial number, product key and

activation method. you can change the activation method by clicking the edit activation method button. the default method is to change the serial number. the serial number can be found under the serial number column on the right side of the license. the license file column is where you can locate the license file. 5ec8ef588b

http://pensionatewa.pl/wp-

content/uploads/2022/11/1gb\_Sample\_Pdf\_File\_INSTALL\_Downloadl.pdf https://buywbe3.com/wp-

<u>content/uploads/2022/11/Learn\_Malayalam\_Through\_Tamil\_30\_Days\_Pdfrar.pdf</u> https://earthoceanandairtravel.com/2022/11/19/ultimate-fishing-

simulator-2-20-2-487-dlc-repack-full-upd/

https://videogamefly.com/2022/11/19/blufftitler-bixpack-4zip/https://idventure.de/wp-

content/uploads/2022/11/uad 2 plugins keygen crack.pdf

http://alghadeer.net/wp-content/uploads/2022/11/downloadmovieHarryPotterAnd TheDeathlyHallowsPart2inhindihd1.pdf

https://seecurrents.com/wp-content/uploads/2022/11/flawquit.pdf

https://teenmemorywall.com/le-stagioni-del-cuore-fiction-streaming-megavideobest/

https://mimaachat.com/upload/files/2022/11/TNBsaH8ZkdTyNtqG2Ahj\_19\_368ae c39e2354c643cb226431a87ba00 file.pdf

 $\frac{\text{https://sissycrush.com/upload/files/2022/11/QtHodE4OzeElwx9plJJX\_19\_d15283b}{5c234fc04c222982a0c305312\ file.pdf}$ 

http://videogamefly.com/2022/11/19/download-gta-iv-patch-1-0-3-0-working-crack-torrent-kickasstorrents-install/

 $\frac{https://together-19.com/upload/files/2022/11/ZAzhlv8FOCh2O2axtyL1\_19\_bcef4a}{568643ac8f9af80f09b6ea1ba4\_file.pdf}$ 

http://www.kiwitravellers2017.com/wp-content/uploads/2022/11/Broly\_The\_Lege ndary\_Super\_Saiyan\_Full\_Movie\_Rock\_Version\_Star33\_HOT.pdf https://blu-realestate.com/?p=185607

https://www.ranchosantalinahomeowners.com/wp-content/uploads/2022/11/Cyb

3/4

<u>erlink\_YouCam\_V3with\_Effects\_Serial\_\_Kk\_\_Download\_Pc\_BETTER.pdf</u> https://coutureforthebride.com/wp-

<u>content/uploads/2022/11/Minnetonka\_Surcode\_Dolby\_Digital\_Encoder.pdf</u> https://revitig.com/wp-

content/uploads/2022/11/Delphi\_Ds150e\_Keygen\_Download\_Free\_LINK-1.pdf https://americanzorro.com/sketchupinstantroadplugindownload-top/ https://soepinaobasta.com/wp-content/uploads/2022/11/gatnoa.pdf https://www.bridgeextra.com/wp-

content/uploads/2022/11/Bagger\_Simulator\_2011\_Crack\_VERIFIED\_Exe.pdf

4/4